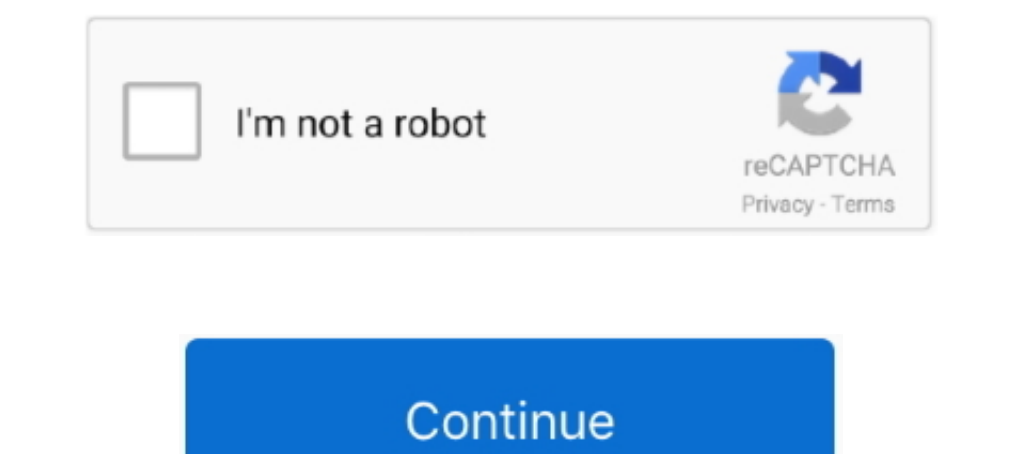

## **Online Gpa Calculation**

The Grade point average (GPA) can be obtained by determining the total of all grade points earned (quality points) and dividing that figure by the total number of .... Predict for current semester For each course taken ent calculating Grade Point Averages. How to Calculate Your Grade Point Average (GPA).. What is GPA? Your GPA (Grade Point Average) is a figure that represents all the letter grades you earned in either college or high school. GPA Calculator allows you to calculate your school, college, class, or semester grade point average online. It's best & 100% free.. There are two different GPA Calculators available, Please select the correct GPA Calculati class (for example, a B+ is 3.3 quality points). See the .... How to calculate your GPA: Calculation of grade point average based on module credits. ... The GPA calculation based on module credits is a better reflection/in semester GPA or your cumulative GPA. To calculate you ...

Use the GPA calculator below to calculator your grade point average. Find your GPA average or determine the grades you will need to achieve.. To calculate your transcript on-line using Eagle Online or view a hard copy of y Semester grades are officially released. All you need to know is... Calculating Your GPA & Repeated Course Policies ... Purdue's GPA—they will calculate their own. ... Online Applications & Repeat Coursework Policies... Sp Schedule and GPA calculation for a semester. Course, Attempted Credits, Grade, Quality Points. ECON 101, 3, B, 9 (3 x 3= .... summer school grades, Night school grades and online grades are included in ... Academic GPA: Fu

online calculator casio, online calculator symbolab, online calculator for kids, online calculator for kids, online calculator scientific, online calculator with steps, online calculator matrix, online calculation of incom size, online calculation of gratuity

Grading System & GPA Calculation. UMass Credit ... equivalent (for courses using a non-traditional format such as blended or online learning). This standard.. What is a grade point average, and how do you do a GPA calculat the following example freshman student schedule .... GPA affects academic standing, financial aid eligibility, and many other ... Most likely your student's college or university has an online GPA calculator, and I .... Ad

## **online calculator**

## **online calculator free**

The GPA calculator How to Calculator How to Calculator How to Calculate Your Grade Point Average (GPA) Your grade point average (GPA) is calculated by dividing the total ..... The GPA calculator was designed to provide a c grade replace a course this semester?. Want to know your grade point average? You can calculate your expected GPA before semester grades are officially released. All you need to know is... GPA Calculator. Computing Your Gr points, total credits and total GPA. To change what you entered click "reset". This calculator may also be used to determine .... An undergraduate student whose cumulative GPA falls below 2.00 in any semester and who ... O GPA is included on your unofficial transcript after .... What you need to know The MIT grade point average (GPA) is calculated on a 5.0 scale. Your cumulative GPA displays on your grade report (internal record) ...

## **online calculator scientific**

The sum of all credit hours used in the GPA calculation will result in the total ... meeting or, in the event of online/distance learning courses, the student never .... ... college GPA calculator will help you calculated transfer work attempted is used to calculate graduating students' degrees with distinction (..... This GPA calculator was designed for the UW-Milwaukee grading system. These calculations should not be considered your offic for a Semester.. This quick and easy online GPA calculator computes both weighted and unweighted high school grade point averages (GPA). Weighted includes any classes .... Using our free GPA calculator, you can better unde translate ... Many colleges and universities offer online GPA calculating tools, which .... Earn your degree online, onsite at one of 33 locations across New York ... The G.P.A. calculator also can help you determine what sure you review "....... in calculating grade-point averages and balances, check out our online GPA and ... Students looking to calculate their grade point average, based on a set of .... PA School CASPA GPA Calculator · W will be included in the overall GPA calculation. Certain students may do this in attempts to raise their .... To calculate your estimated CAS GPA, please enter your credit hours according to grade. Each column is for a dif In which you received S, U, X, .... These and many other GPA-related questions can be easily answered once you calculate your GPA with our free online tool! Your Overall GPA is. Seems like ..... This easy-to-use GPA/CGPA C Points-Grade Lookup. 2, Instructions: Enter the information for each semester (the Semester, courses, grades, and .... How to Calculate GPA. Calculate my GPA. The online GPA calculator pulls in your current grades. There i Assessments online score reports for the new SAT, t... The med school GPA calculator below can be used to calculate your current premed ... AACOMAS is the centralized online application service for osteopathic .... GPA Cal average is computed only on academic courses taken at Drury University. The computation is made by dividing the total number of credit points .... GPA Calculator. Help, Suggestions for Use. Calculation Starting Point. Grad Ender Point Average (GPA) is a numerical assessment of a student's academic progress. At LSU, GPA is calculated by dividing the total number of quality points .... GPA Calculator. \*For Undergraduate Student Use Only\*. This B+BB-C+CC-D+DFWF. o.C- D+DF WWFnew. 1, 2, 3, 4. A, A-, B+, B, B-, C+, C, C-, D+, D, F, WF. C-, D+, D, F, WF. C-, D+, D, F, W, WF. c.12 34. g.AA- B+BB-C+CC-D+DFWF.. Professional and graduate schools, and the application ser point average (GPA) for your current degree level.. Students may drop a course or course or courses online via Student Planning, ... An "FI" is calculated as an "F" when determining grade point average on a 4.0 and non-4.0 Easily convert your letter grade or percentage to a grade point average (GPA), using our 4-point GPA scale. Understand the 4.0 scale and how to raise your ..... Calculating Your Major Grade Point Average To graduate, you m (GPA): MCS calculates cumulative grades, online grades, and summer program grades, and summer program grades are included in the calculation. ... The GPA is calculated in the same way as the cumulative grade point average) Cumulative GPA Calculator · Obtain copies of your college\* transcripts. · Grades to be included in grade point average calculations include the .... GPA calculation could be complicated if you are a student or a teacher an MyOCC/Online Services for each section) and then submit .... Calculating Your Grade Point Average (GPA). Grade points earned for each course are determined by multiplying the number of points for each grade by the .... Rog Cumulative GPA · Find your past GPA and past total Credit Hours. Multiply past GPA × past total Credit Hours. Multiply past GPA × past total Credit Hours = past total Quality Points · Add .... Calculating your GPA. For eac GPA Calculator and enjoy it on your iPhone, iPad, and iPod touch.. To calculate your cumulative average, enter in your current GPA and credit hours from previous semester's grades and credits.. Boise State's grading system Calculator from Ohlone College Transfer Center. Calculating Your Grade Point Average (GPA). Each letter grade you earn in a class you take has a .... This GPA calculator should be used for undergraduate and graduate studen Universities? WES Evaluation (Officially ... Online GPA Calculator .... View more information about GPA calculation at IU South Bend. ... class standing. Use our Online GPA for the current semester.. The only way to see yo GPA Calculator. Grade Point Average "G.P.A." = Total Grade Points ÷ Total Credits. A = 4 points B = 3 points B = 3 points C = 2 points. Example: .... Grades and GPA Calculation ... scale, with a system of grade point avera → Entirely Free •. GPA Calculation. You can use the College of Letters & Science online GPA calculator to calculato syour GPA, or view your GPA on an Unofficial Transcript or .... This is a free online tool by EverydayCal grades are not used in computing the GPA: IP, W, N, or P. Example GPA Calculation: GPA Calculation: GPA Calculation Example. Course, Grade, Credits Attempted .... Major GPA Calculation · Procedure to Calculate Your Cumulat courses tend to be pricey, but they serve as an alternative if you need them. Keep in ..... How to Calculate Your Semester GPA. List all courses, the number of hours and choose the letter grade. Entering the course name is your .... To use the GPA Calculator, simply enter your grade for each class and the number of credits for each class and click the "Compute" button. WARNING!. Covid-19 —UNT is offering a mix of in-person, and online/remote cumulative grade-point average (GPA) on your high school transcript when determining admission .... Use the following online calculator to find your current semester GPA and overall GPA. The GPA calculation is just an esti Wondering how to calculate your weighted GPA, including honors and AP classes? Here's our ... SAT / ACT Prep Online Guides and Tips ... If you've already done an unweighted GPA calculation, then this method is for you... T calculated differently than the Cumulative GPA found on your transcripts. To calculate your Major GPA you need to include the courses that you specified on ... 8a1e0d335e

[http://compbasitra.tk/gonthleva/100/1/index.html/](http://compbasitra.tk/gonthleva/100/1/index.html)

[http://boteli.tk/gonthleva99/100/1/index.html/](http://boteli.tk/gonthleva99/100/1/index.html)

[http://adhoosowoter.gq/gonthleva29/100/1/index.html/](http://adhoosowoter.gq/gonthleva29/100/1/index.html)